# **Criação de threads POSIX**

A criação de threads em UNIX é feita através da biblioteca padrão PThreads (POSIX Threads). Estes exercícios visam estudar exemplos do uso de threads e estimular o aluno a compreender sua dinâmica.

#### **Exercício 1**

Dado o programa abaixo:

#### [thread-create.c](https://wiki.inf.ufpr.br/maziero/doku.php?do=export_code&id=so:criacao_de_threads&codeblock=0)

```
/*
Criação de threads POSIX em UNIX.
Compilar com gcc -Wall thread-create.c -o thread-create -lpthread
Carlos Maziero, DINF/UFPR 2020
*/
#include <pthread.h>
#include <stdio.h>
#include <stdlib.h>
#include <unistd.h>
#define NUM_THREADS 16
void *threadBody (void *id)
{
   long tid = (long) id ; // ID da thread
   printf ("t%02ld: Olá!\n", tid) ;
   sleep (3) ;
   printf ("t%02ld: Tchau!\n", tid) ;
  pthread exit (NULL) ;
}
int main (int argc, char *argv[])
{
  pthread t thread [NUM THREADS] ;
   long i, status ;
  for (i=0; i<NUM THREADS; i++)
   {
     printf ("Main: criando thread %02ld\n", i) ;
    status = pthread create (&thread[i], NULL, threadBody, (void *) i) ;
     if (status)
    \overline{A} perror ("pthread_create") ;
      exit (1);
     }
   }
   printf ("Main: fim\n") ;
```

```
pthread exit (NULL) ;
}
```
- 1. Analise seu código e o comente detalhadamente.
- 2. A ordem de criação, ativação e encerramento das threads é a mesma? Por que?
- 3. Desenhe o [diagrama de tempo](https://wiki.inf.ufpr.br/maziero/doku.php?id=so:diagrama_de_tempo) de sua execução.

### **Exercício 2**

Dado o programa abaixo:

#### [thread-join.c](https://wiki.inf.ufpr.br/maziero/doku.php?do=export_code&id=so:criacao_de_threads&codeblock=1)

```
/*
Criação de threads POSIX em UNIX, com operação join().
Compilar com gcc -Wall thread-join.c -o thread-join -lpthread
Carlos Maziero, DINF/UFPR 2020
*/
#include <pthread.h>
#include <stdio.h>
#include <stdlib.h>
#include <unistd.h>
#define NUM_THREADS 16
void *threadBody (void *id)
{
  long tid = (long) id;
   printf ("t%02ld: Olá!\n", tid) ;
   sleep (3) ;
   printf ("t%02ld: Tchau!\n", tid) ;
   pthread_exit (NULL) ;
}
int main (int argc, char *argv[])
{
  pthread t thread [NUM THREADS] ;
   pthread_attr_t attr ;
   long i, status ;
   // para permitir a operação "join" sobre as threads
  pthread attr init (\delta_aattr) ;
  pthread attr setdetachstate (&attr, PTHREAD CREATE JOINABLE) ;
  for (i=0; i<NUM THREADS; i++)
  \sqrt{2} printf ("Main: criando thread %02ld\n", i) ;
    status = pthread create (\&thread[i], \&attr, threadBody, (void *) i) ;
     if (status)
```

```
 {
       perror ("pthread_create") ;
       exit (1) ;
     }
   }
  for (i=0; i<NUM THREADS; i++)
   {
     printf ("Main: aguardando thread %02ld\n", i);
    status = pthread join (thread[i], NULL) ;
     if (status)
    \mathcal{A} perror ("pthread_join") ;
      exit (1) ;
     }
   }
   printf ("Main: fim\n") ;
   pthread_attr_destroy (&attr) ;
  pthread exit (NULL) ;
}
```
- 1. Analise seu código e o comente detalhadamente.
- 2. Explique o objetivo do parâmetro attr e da chamada pthread\_join.
- 3. Desenhe o [diagrama de tempo](https://wiki.inf.ufpr.br/maziero/doku.php?id=so:diagrama_de_tempo) de sua execução.

### **Exercício 3**

Dado o programa abaixo:

[thread-print.c](https://wiki.inf.ufpr.br/maziero/doku.php?do=export_code&id=so:criacao_de_threads&codeblock=2)

```
/*
Criação de threads POSIX em UNIX, com impressão de variáveis.
Compilar com gcc -Wall thread-print.c -o thread-print -lpthread
Carlos Maziero, DINF/UFPR 2020
*/
#include <pthread.h>
#include <stdio.h>
#include <stdlib.h>
#include <unistd.h>
#define NUM_THREADS 16
int x = 0 ; // variável global
void *threadBody (void *id)
{
  long tid = (long) id;
  x++ ;
```

```
 printf ("t%02ld: Olá! (x=%02d)\n", tid, x) ;
   sleep (3) ;
   x++ ;
   printf ("t%02ld: Tchau! (x=%02d)\n", tid, x) ;
   pthread_exit (NULL) ;
}
int main (int argc, char *argv[])
{
  pthread t thread [NUM THREADS] ;
   long i, status ;
  for (i=0; i<NUM THREADS; i++)
\rightarrow printf ("Main: criando thread %02ld\n", i) ;
    status = pthread create (\&thread[i], NULL, threadBody, (void *) i) ;
     if (status)
    \sqrt{2}perror ("pthread create") ;
      exit (1) ;
     }
 }
   printf ("Main: fim\n") ;
  pthread exit (NULL) ;
}
```
- 1. Analise seu código e o comente detalhadamente.
- 2. Compare a evolução da variável x neste programa com aquela que ocorreria em um programa equivalente usando a chamada de sistema fork.
- 3. Desenhe o [diagrama de tempo](https://wiki.inf.ufpr.br/maziero/doku.php?id=so:diagrama_de_tempo) de sua execução, mostrando a evolução do valor da variável x.

## **Observações**

- Os programas devem ser compilados com a opção -lpthread para ligá-los à biblioteca PThreads.
- Informações detalhadas sobre as chamadas de sistema utilizadas podem ser encontradas nas páginas de manual do sistema UNIX e também no site [LLNL POSIX Threads Programming Tutorial](https://hpc-tutorials.llnl.gov/posix/).
- Um relatório [no formato apropriado](https://wiki.inf.ufpr.br/maziero/doku.php?id=teaching:regras_das_atividades_de_laboratorio#relatorios) deve ser produzido pelo aluno, contendo os resultados obtidos nos exercícios.

From: <https://wiki.inf.ufpr.br/maziero/>- **Prof. Carlos Maziero**

Permanent link: **[https://wiki.inf.ufpr.br/maziero/doku.php?id=so:criacao\\_de\\_threads](https://wiki.inf.ufpr.br/maziero/doku.php?id=so:criacao_de_threads)**

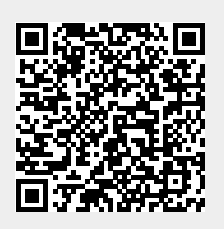

Last update: **2022/11/04 09:54**